# **TUGAS AKHIR**

## PENGENALAN RUMAH ADAT INDONESIA MELALUI **AUGMENTED REALITY BERBASIS ANDROID**

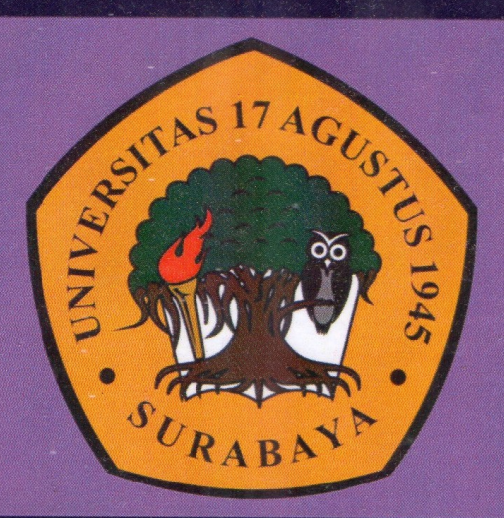

### Disusun Oleh :

FITJRIAN DANUNG MEI WIRATAMA 461304473

PROGRAM STUDI TEKNIK INFORMATIKA **FAKULTAS TEKNIK** UNIVERSITAS 17 AGUSTUS 1945 SURABAYA 2018

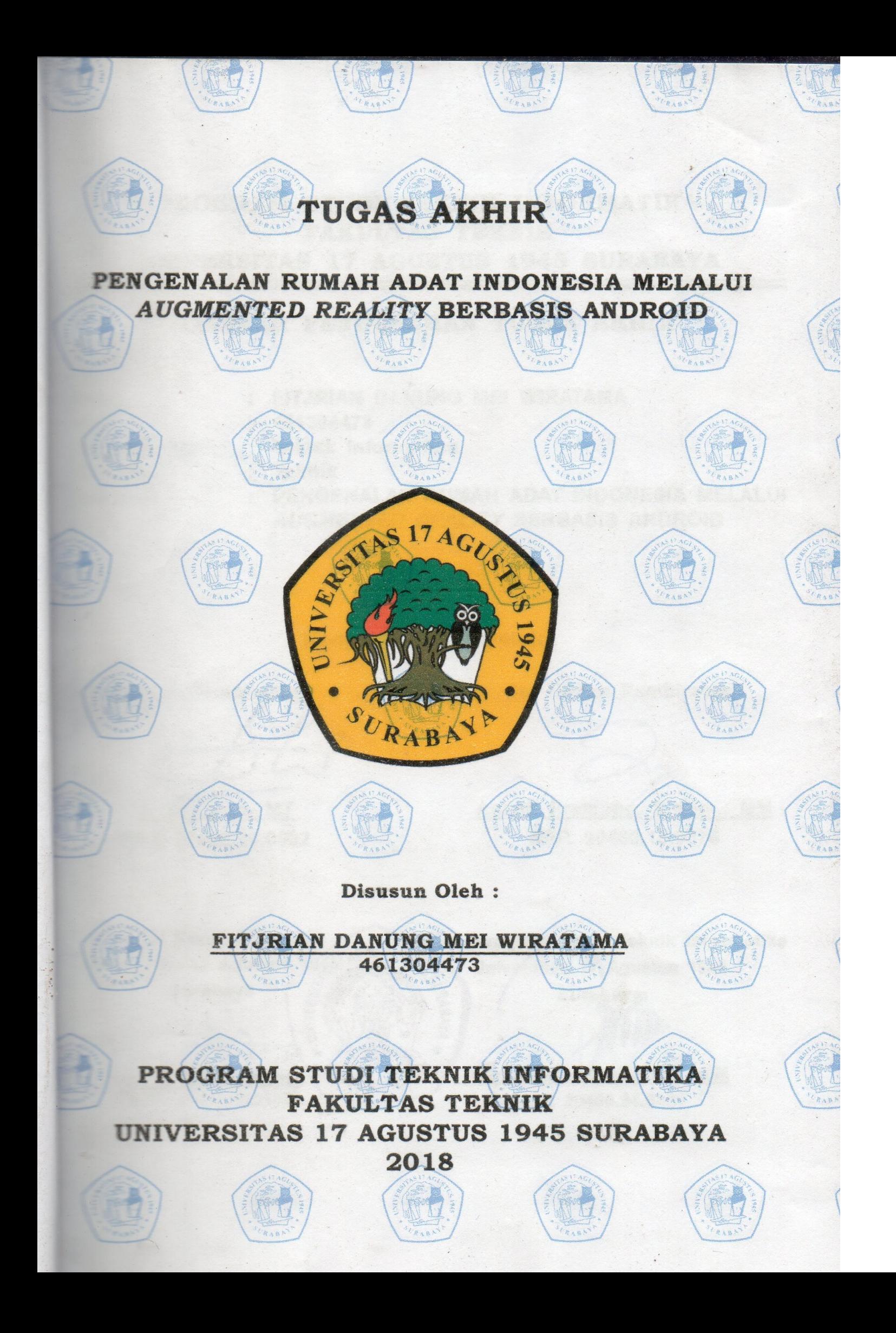

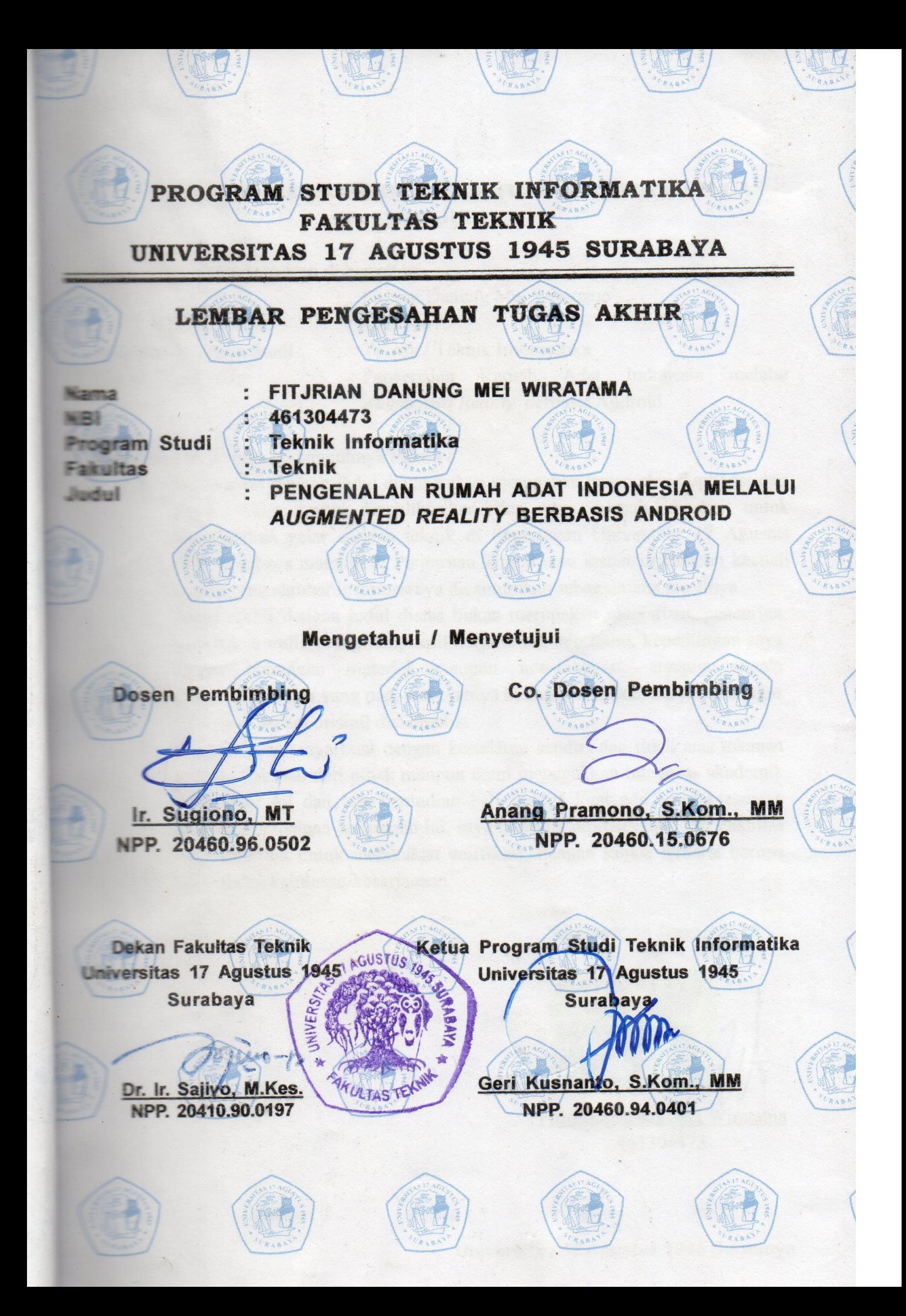

### PERNYATAAN KEASLIAN DAN PERSETUJUAN PUBLIKASI TUGAS **AKHIR**

Saya yang bertanda tangan di bawah ini

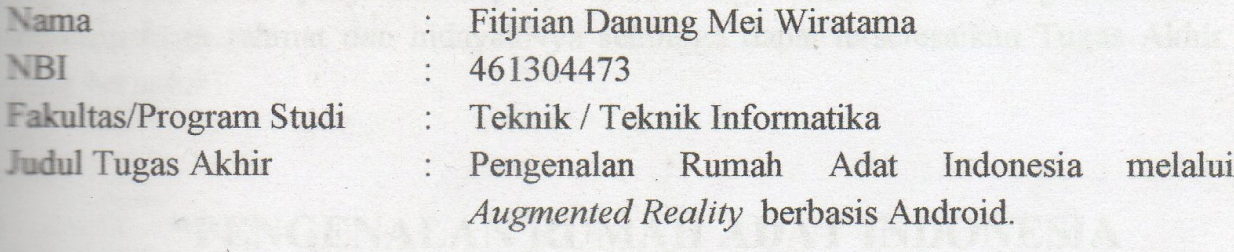

Menyatakan dengan sesungguhnya bahwa:

- Tugas akhir dengan judul diatas bukan merupakan tiruan atau duplikasi dari  $1.$ Tugas Akhir yang dipublikasikan dan atau pernah dipakai untuk mendapatkan gelar sarjana teknik di lingkungan Universitas 17 Agustus 1945 Surabaya maupun di Perguruan Tinggi atau instansi manapun kecuali bagian yang sumber informasinya dicantumkan sebagaimana mestinya.
- 2. Tugas Akhir dengan judul diatas bukan merupakan plagiarism, pencurian hasil karya milik orang lain, hasil kerja orang lain untuk kepentingan saya karena hubungan material maupun non-material, ataupun segala kemungkinan lain yang pada hakekatnya bukan merupakan karya tulis tugas akhir saya secara orisinil dan otentik.
- 3. Pernyataan ini saya buat dengan kesadaran sendiri dan tidak atas tekanan ataupun paksaan dari pihak maupun demi menegakkan integritas akademik di institusi ini dan bila kemudian hari diduga kuat ada ketidaksesuaian antara fakta dengan kenyataan ini, saya bersedia diproses oleh tim Fakultas yang dibentuk untuk melakukan verifikasi, dengan sanksi terberat berupa pembatalan kelulusan/kesarjanaan.

Surabaya, 16 Januari 2018

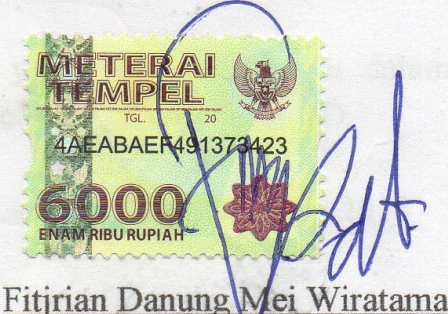

461304473

# **TUGAS AKHIR Pengenalan Rumah Adat Indonesia melalui** *Augmented Reality*  **berbasis Android**

**Diajukan sebagai salah satu syarat untuk memperoleh gelar Sarjana**

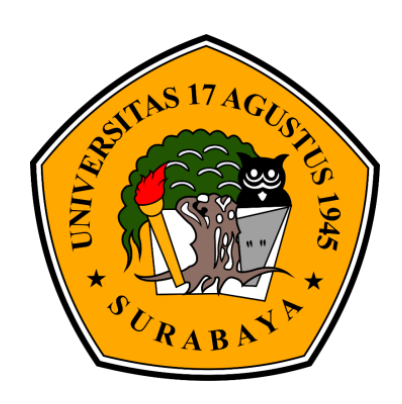

Diajukan Oleh : Fitjrian Danung Mei Wiratama 461304473

# **JURUSAN TEKNIK INFORMATIKA FAKULTAS TEKNIK UNIVERSITAS 17 AGUSTUS 1945 SURABAYA 2017**

### **PROGRAM STUDI TEKNIK INFORMATIKA FAKULTAS TEKNIK UNIVERSITAS 17 AGUSTUS 1945 SURABAYA**

#### **LEMBAR PENGESAHAN TUGAS AKHIR**

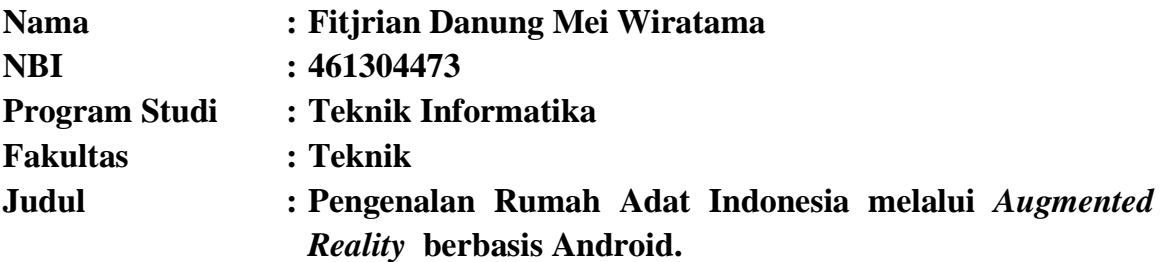

**Mengetahui / Menyetujui**

 **Dosen Pembimbing Co. Dosen Pembimbing**

Ir. Sugiono, MT Anang Pramono, S.Kom., MM

 **NPP : 20460.96.0502 NPP : 20460.15.0676**

 **Surabaya Surabaya**

 **Dekan Fakultas Teknik Ketua Program Studi Universitas 17 Agustus 1945 Universitas 17 Agustus 1945**

Dr.Ir. Sajiyo, M.Kes Geri Kusnanto, S.Kom, MM  **NPP** : 20410.90.0197 **NPP** : 20460.94.0401

### **PERNYATAAN KEASLIAN DAN PERSETUJUAN PUBLIKASI TUGAS AKHIR**

Saya yang bertanda tangan di bawah ini

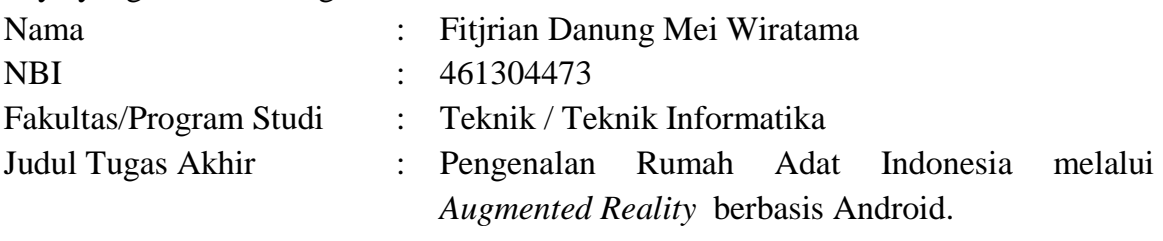

Menyatakan dengan sesungguhnya bahwa :

- 1. Tugas akhir dengan judul diatas bukan merupakan tiruan atau duplikasi dari Tugas Akhir yang dipublikasikan dan atau pernah dipakai untuk mendapatkan gelar sarjana teknik di lingkungan Universitas 17 Agustus 1945 Surabaya maupun di Perguruan Tinggi atau instansi manapun kecuali bagian yang sumber informasinya dicantumkan sebagaimana mestinya.
- 2. Tugas Akhir dengan judul diatas bukan merupakan plagiarism, pencurian hasil karya milik orang lain, hasil kerja orang lain untuk kepentingan saya karena hubungan material maupun non-material, ataupun segala kemungkinan lain yang pada hakekatnya bukan merupakan karya tulis tugas akhir saya secara orisinil dan otentik.
- 3. Pernyataan ini saya buat dengan kesadaran sendiri dan tidak atas tekanan ataupun paksaan dari pihak maupun demi menegakkan integritas akademik di institusi ini dan bila kemudian hari diduga kuat ada ketidaksesuaian antara fakta dengan kenyataan ini, saya bersedia diproses oleh tim Fakultas yang dibentuk untuk melakukan verifikasi, dengan sanksi terberat berupa pembatalan kelulusan/kesarjanaan.

Surabaya, 16 Januari 2018

Fitjrian Danung Mei Wiratama 461304473

## **KATA PENGANTAR/UCAPAN TERIMA KASIH**

Puji syukur kami panjatkan kepada Allah yang Maha Kuasa yang senantiasa mellimpahkan rahmat dan hidayahNya sehingga dapat terselesaikan Tugas Akhir yang berjudul :

# **"PENGENALAN RUMAH ADAT INDONESIA MELALUI** *AUGMENTED REALITY* **BERBASIS ANDROID"**

Tugas Akhir ini dimaksudkan untuk memenuhi salah satu persyaratan menyelesaikan studi di Universitas 17 Agustus 1945 Surabaya. Penulis menyadari bahwa, tanpa bantuan dan bimbingan dari berbagai pihak, dari masa perkuliahan sampai pada penyusunan tugas akhir ini, sangatlah sulit bagi penulis untuk menyelesaikan tugas akhir ini. Oleh karena itu, penulis mengucapkan terima kasih kepada :

- 1. Ir. Sugiono, MT dan Anang Pramono, S.Kom.,MM selaku dosen pembimbing dan CO. dosen pembimbing yang telah menyediakan waktu, tenaga, dan pikiran untuk mengarahkan saya dalam penyusunan skripsi ini.
- 2. Orang tua saya.
- 3. Kaka dan lius (kucing) yang selalu menemani dalam mengerjakan.
- 4. Para Sahabat saya (Sdr. Adi, Agus, Viki, Taufik, Zein, Yudi, Wahyu, Sidiq, Ali,Muslih, Angga, Pam, Eqza, Abdi, Hanif, Rizky, Ieriene, Megawuni, Elka, Retno). Semoga Allah SWT berkenan membalas segala kabaikan semua pihak yang telah membantu. Semoga tugas akhir ini membawa manfaat bagi pengembangan ilmu.
- 5. Member Kaskus, StackOverFlow, Google yang telah membantu dalam memperoleh refensi data baik berupa source code maupun model 3D.

Surabaya, 16 Januari 2018

#### Penulis

#### **ABSTRAK**

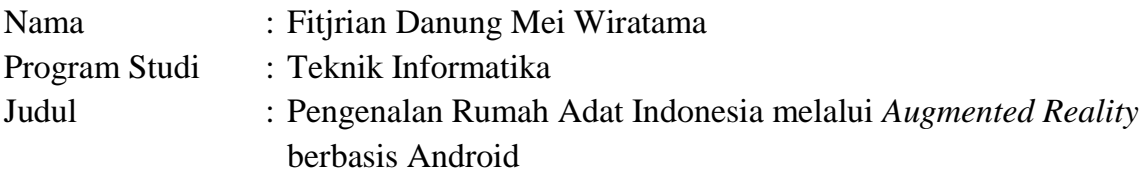

Dalam era globalisasi dimana perkembangan informasi dan komputer berkembang pesat, membuat banyak orang mulai belajar tentang ilmu komputer. Android salah satunya yang paling diminati dikarenakan hampir sebagian ponsel pintar mengusung android sebagai sistem operasinya.

Indonesia memilik kekayaan yang sangat luar biasa, mulai dari kekayaan alam maupun budaya. Rumah adat salah satunya,dengan keanekaragaman dan keunikan pada masing-masing daerah diseluruh Indonesia. Para siswa baik SD, SMP, SMA bahkan kita sendiri hanya belajar rumah adat melalui media atlas 2D. Berdasarkan hal tersebut kami mengembangkan aplikasi rumah adat dalam bentuk visual 3D melalui aplikasi *augmented reality* (AR).

Adapun tahap perancangan ini meliputi kebutuhan dan tujuan, tahap konsep media, tahap implementasi (desain *interface*, desain *marker* dan *modeling* rumah adat), tahap rendering dan uji coba.

Hasil penelitian ini adalah terbentuknya aplikasi sebagai media pendukung pembelajaran rumah adat Indonesia dengan menggunakan *augmented reality* berbasis perangkat android.

# **DAFTAR ISI**

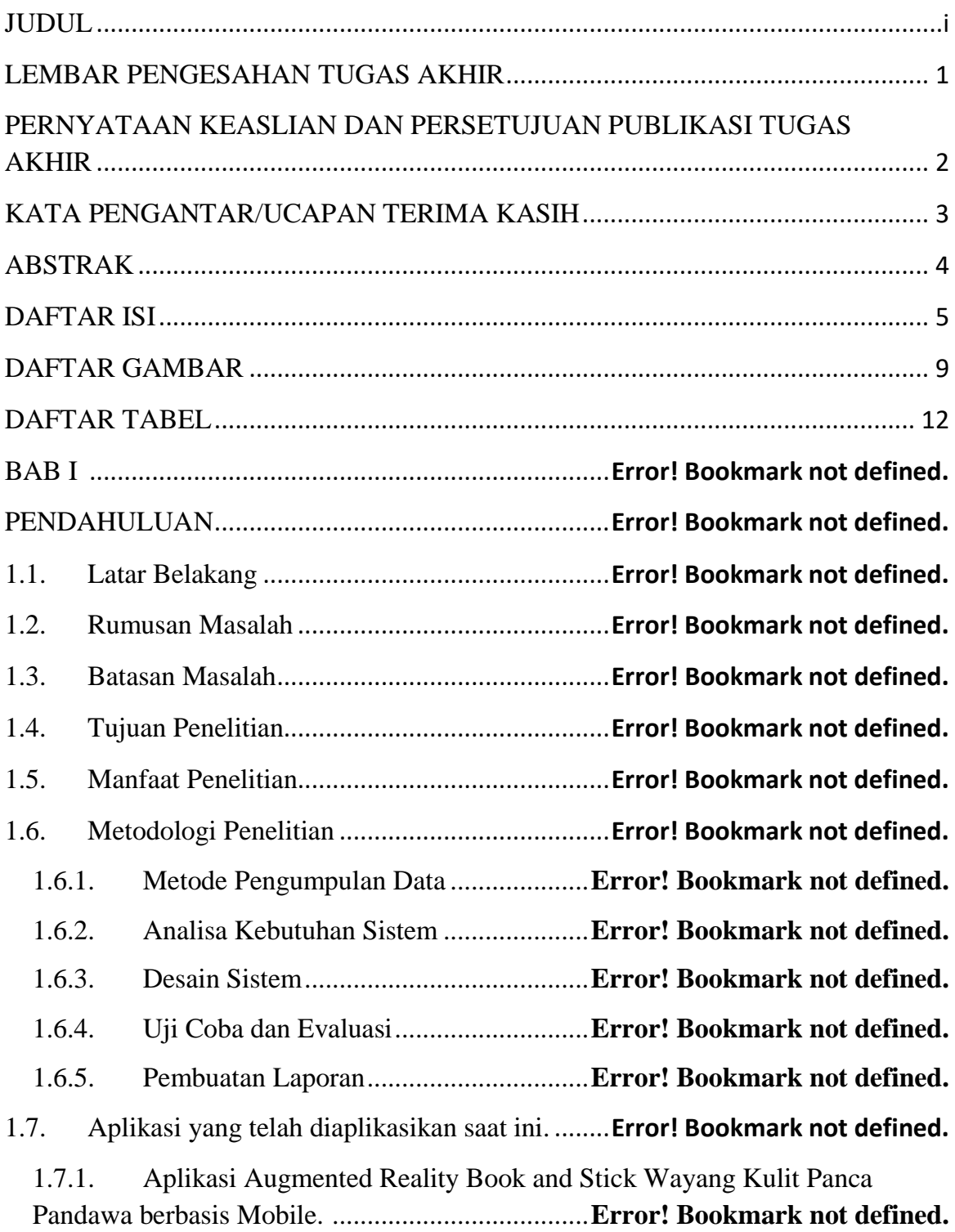

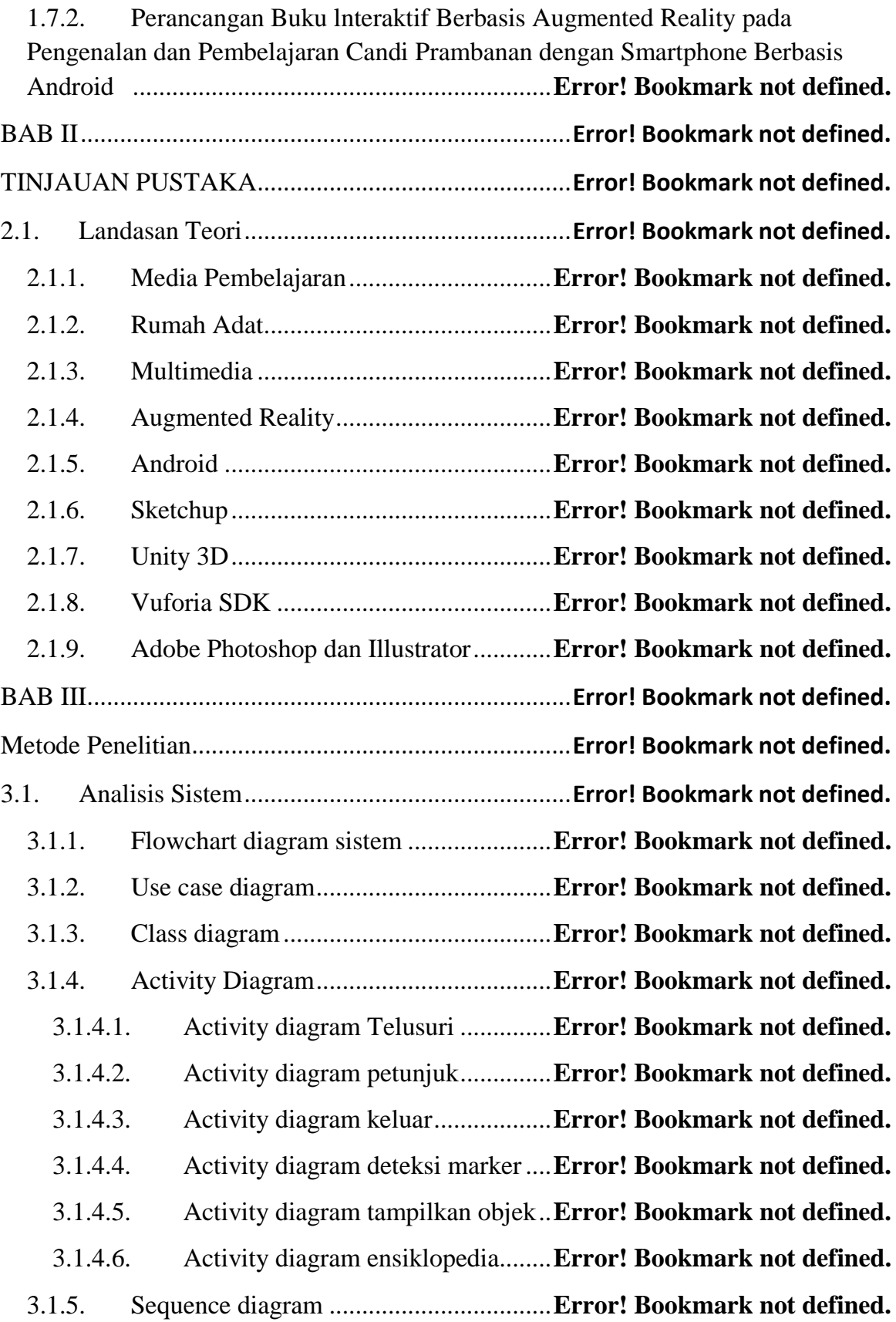

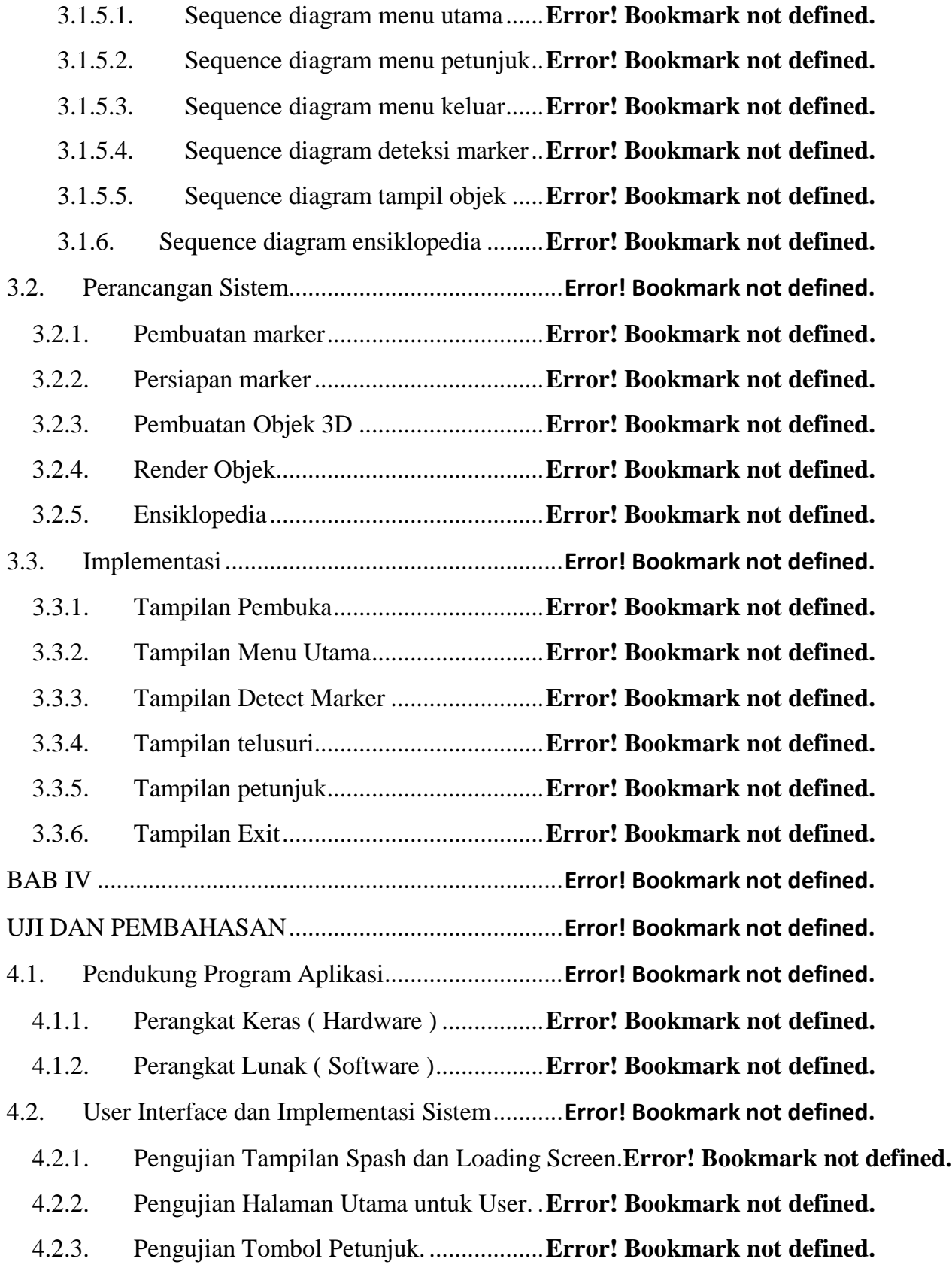

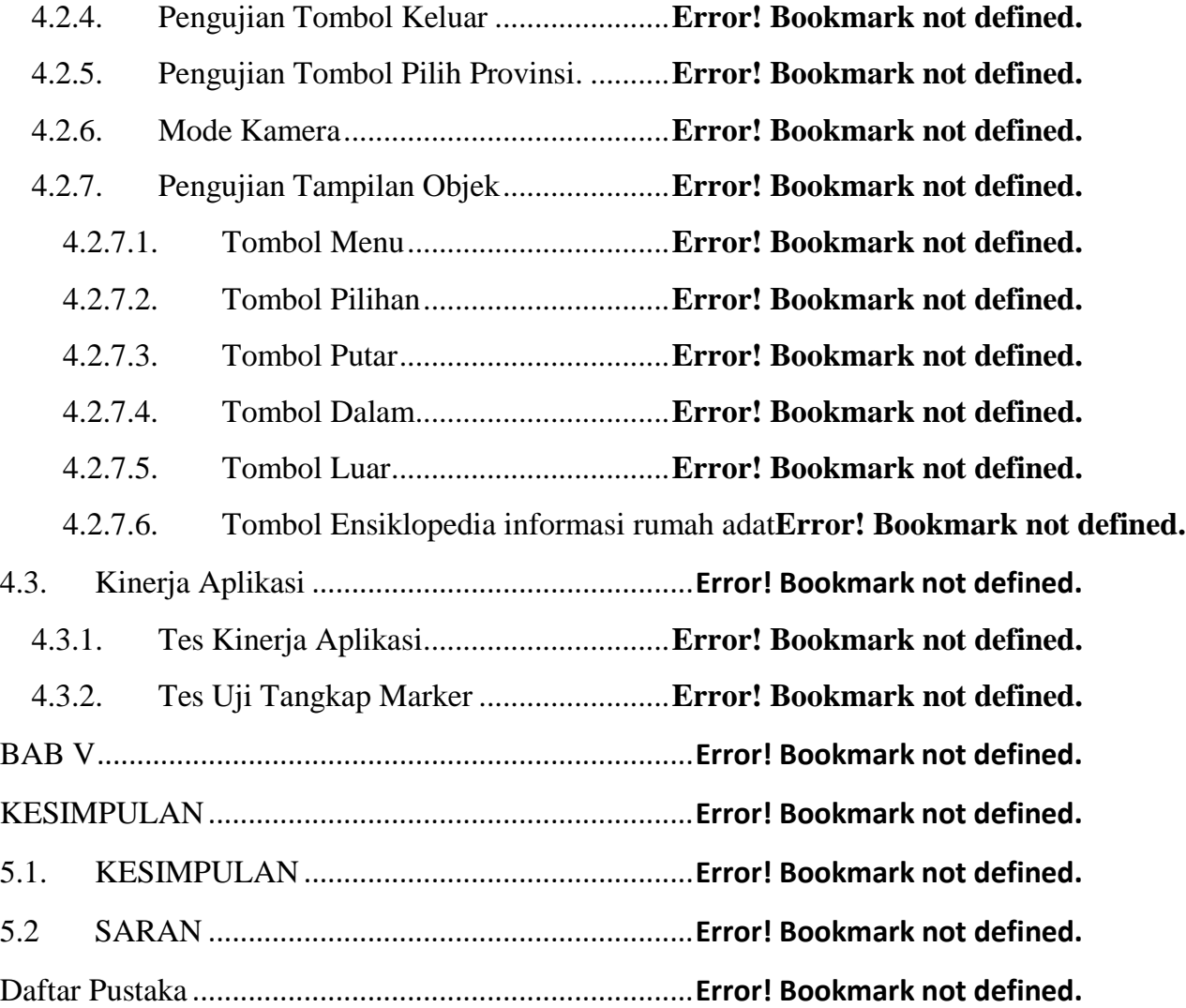

#### **DAFTAR GAMBAR**

Gambar 1. 0. 1 Tampilan menu aplikasi wayang kulit**Error! Bookmark not defined.** Gambar 1. 0. 2 Tampilan scene pindai aplikasi wayang**Error! Bookmark not defined.** Gambar 1. 0. 3 Tampilan objek 3D wayang kulit ......**Error! Bookmark not defined.** Gambar 1. 0. 4 Tampilan objek 3D candi prambanan**Error! Bookmark not defined.** Gambar 1. 0. 5 Tampilan layar ponsel aplikasi candi **Error! Bookmark not defined.** Gambar 3. 1 Alur berjalannya aplikasi AR................**Error! Bookmark not defined.** Gambar 3. 2 Tampilan Flowchart system ..................**Error! Bookmark not defined.** Gambar 3. 3 Tampilan use case diagram sistem ........**Error! Bookmark not defined.** Gambar 3. 4 tampilan class diagram sistem...............**Error! Bookmark not defined.** Gambar 3. 5. 1 Tampilan activity diagram pada saat start**Error! Bookmark not defined.** Gambar 3. 5. 2 Tampilan activity diagram cara kerja **Error! Bookmark not defined.** Gambar 3. 5. 3 Tampilan activity diagram keluar......**Error! Bookmark not defined.** Gambar 3. 5. 4 Tampilan activity diagram deteksi marker**Error! Bookmark not defined.** Gambar 3. 5. 5 Tampilan activity diagram menampilkan objek**Error! Bookmark not defined.** Gambar 3. 5. 6 Tampilan Activity diagram ensiklopedia**Error! Bookmark not defined.** Gambar 3. 5. 7 Tampilan sequence diagram sistem keseluruhan.............................**Error! Bookmark not defined.** Gambar 3. 5. 8 Tampilan sequence diagram akses menu utama**Error! Bookmark not defined.** Gambar 3.5.9 Tampilan sequence diagram proses scene cara kerja**Error! Bookmark not define** Gambar 3.5. 10 Tampilan sequence diagram Proses keluar aplikasi**Error! Bookmark not define** Gambar 3. 5. 11 Tampilan sequence diagram proses sistem mendeteksi marker.....**Error! Bookma** Gambar 3. 5. 12 Tampilan sequence diagram sistem menampilkan objek**Error! Bookmark not d**e Gambar 3. 5. 13 Tampilan sequence diagram ensiklopedia**Error! Bookmark not defined.** Gambar 3. 6. 1 Contoh marker yang dipakai .............**Error! Bookmark not defined.** Gambar 3. 6. 2 Tampilan halaman vuforia.................**Error! Bookmark not defined.** Gambar 3. 6. 3 Tampilan key license.........................**Error! Bookmark not defined.**

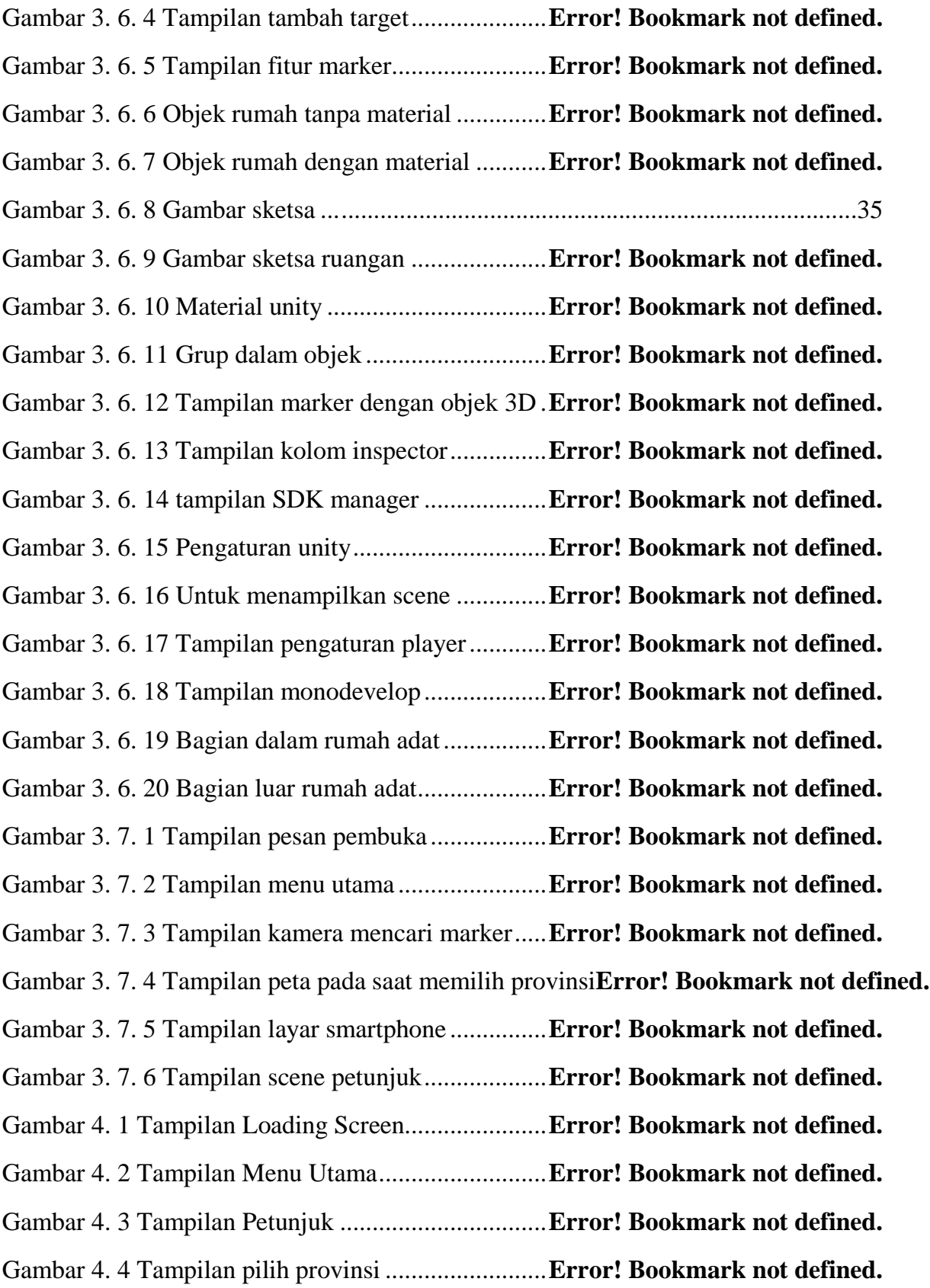

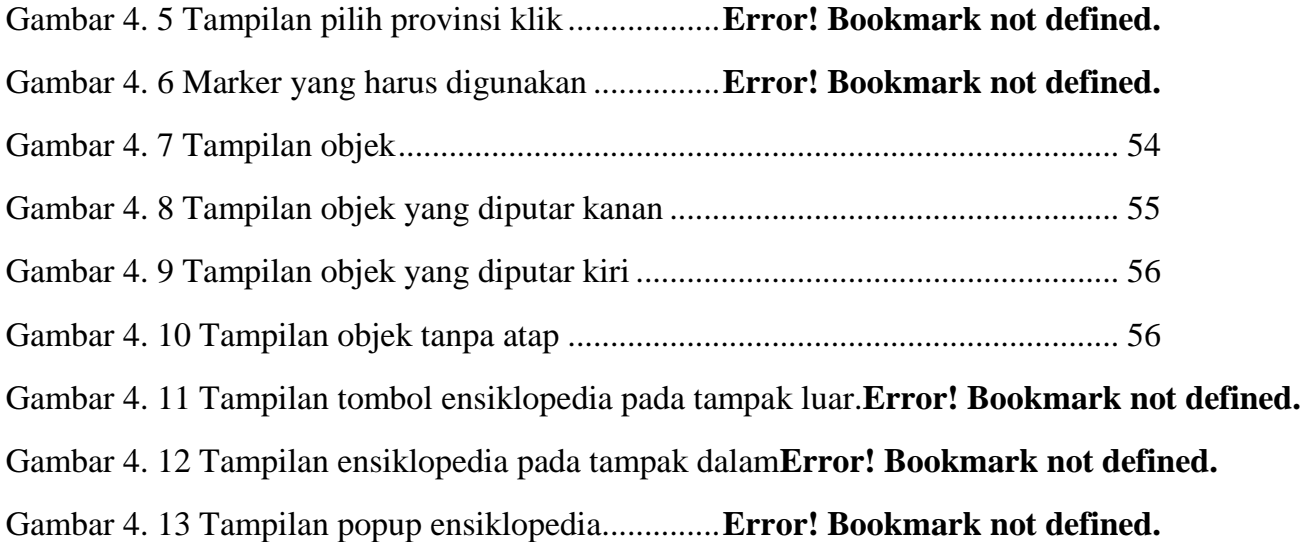

### DAFTAR TABEL

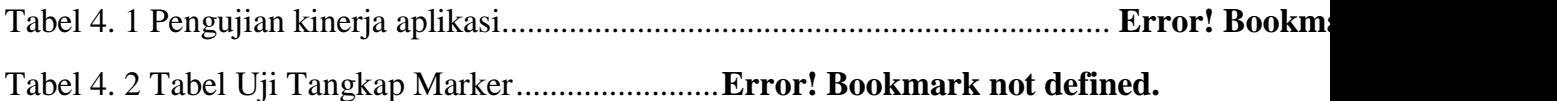